## **Steps to Reproduce**

- 1. Visit https://dvlottery.state.gov/
- 2. The following is a screenshot of the page you should see immediately.

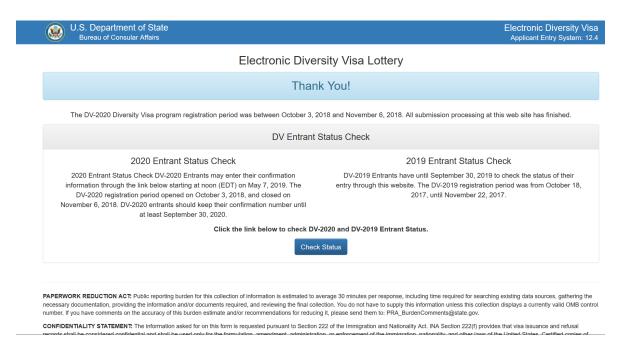

3. However, before the aforementioned page shows up, the "lebowskilebowski bug" appears.

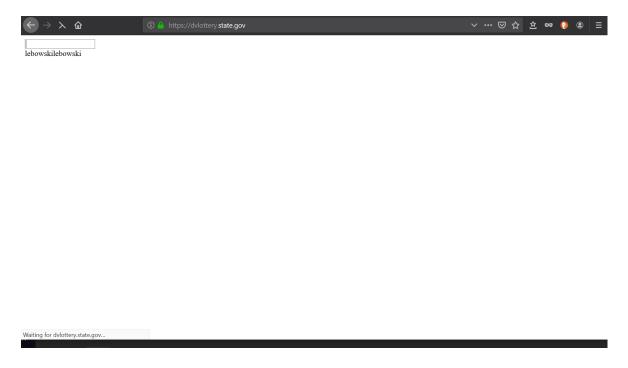

4. The bug cannot be replicated with, for instance, Microsoft Edge. The version of my browser is 68.0.2 (64-bit)

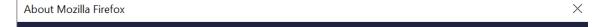

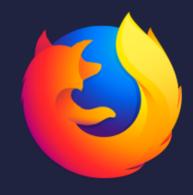

## Firefox Quantum

68.0.2 (64-bit) What's new

Firefox is up to date

Firefox is designed by <u>Mozilla</u>, a <u>global community</u> working together to keep the Web open, public and accessible to all.

Want to help? Make a donation or get involved!

**Licensing Information** 

**End-User Rights** 

**Privacy Policy** 

Firefox and the Firefox logos are trademarks of the Mozilla Foundation